# **Contents**

### **Part 1 Introduction to Object Orientation**

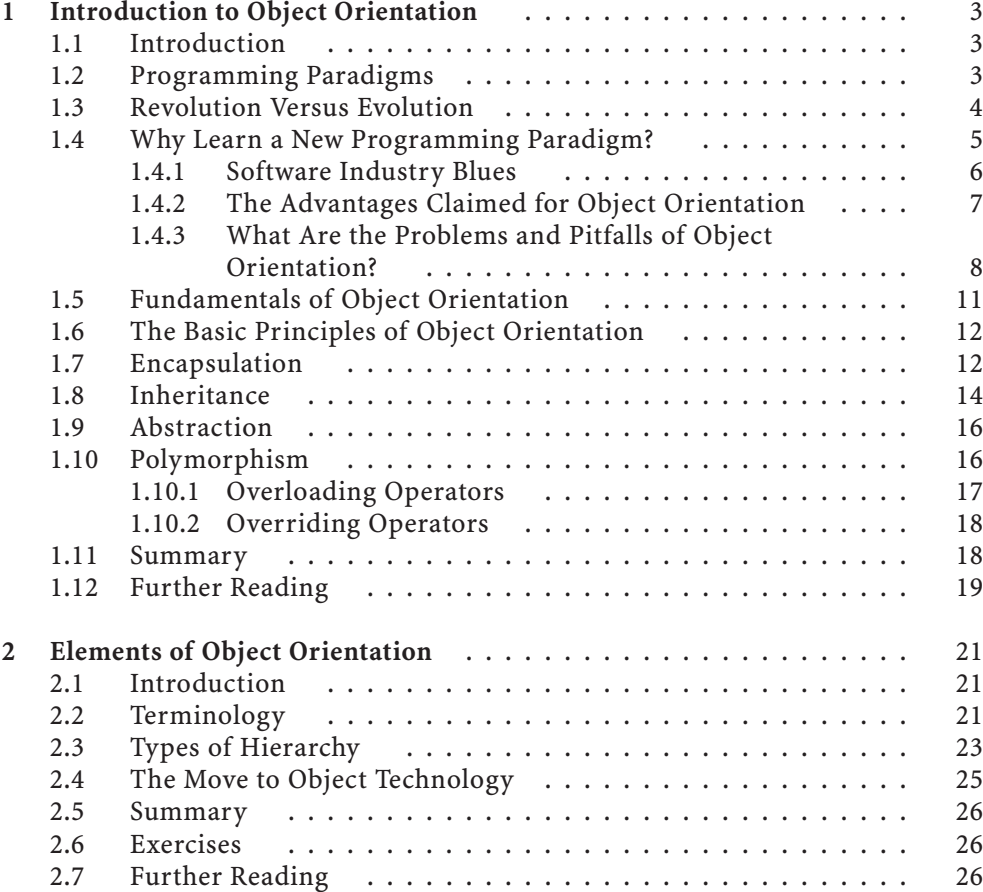

## **Part 2 Introduction to the C# Language**

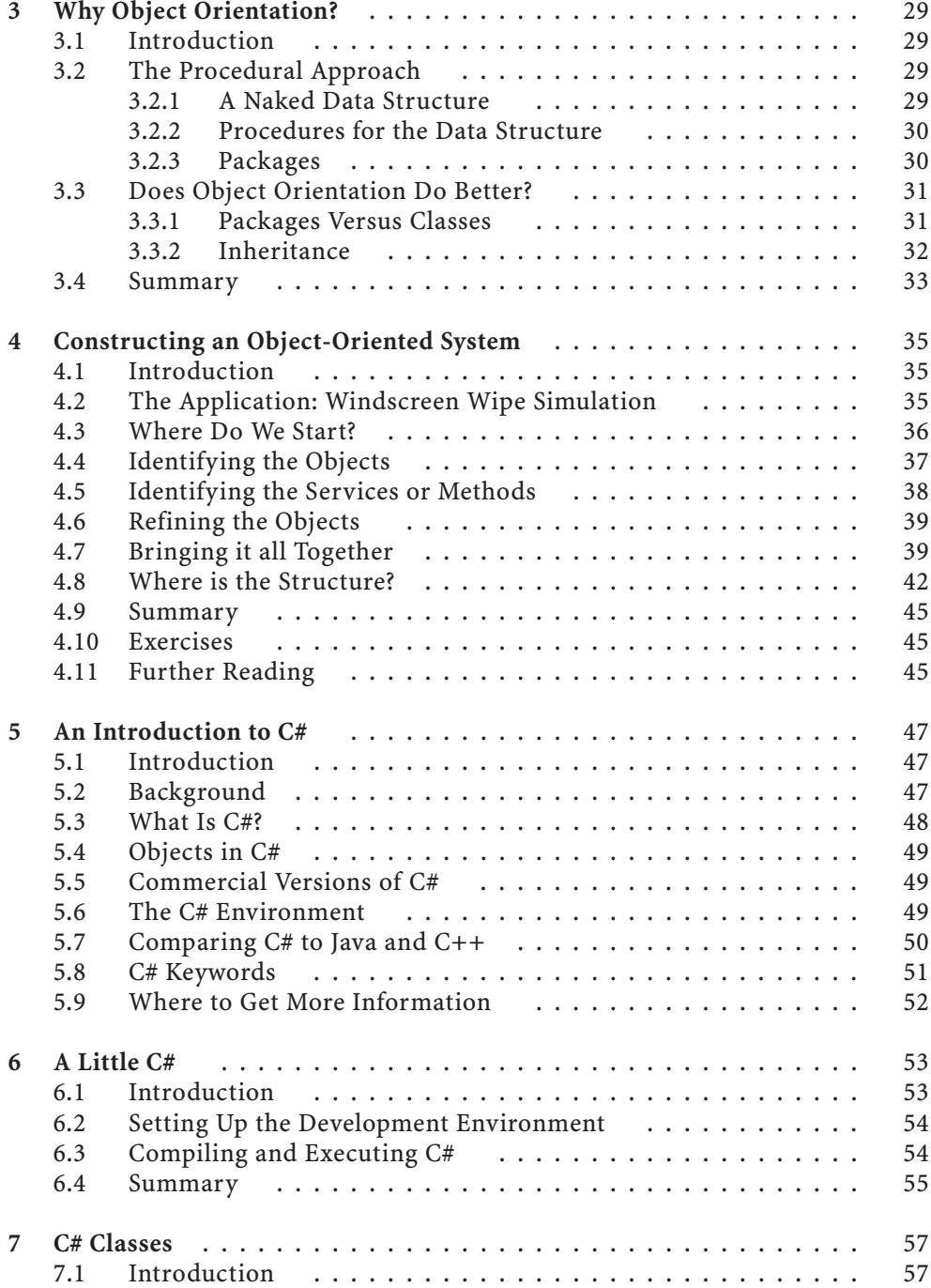

### **Contents xvii**

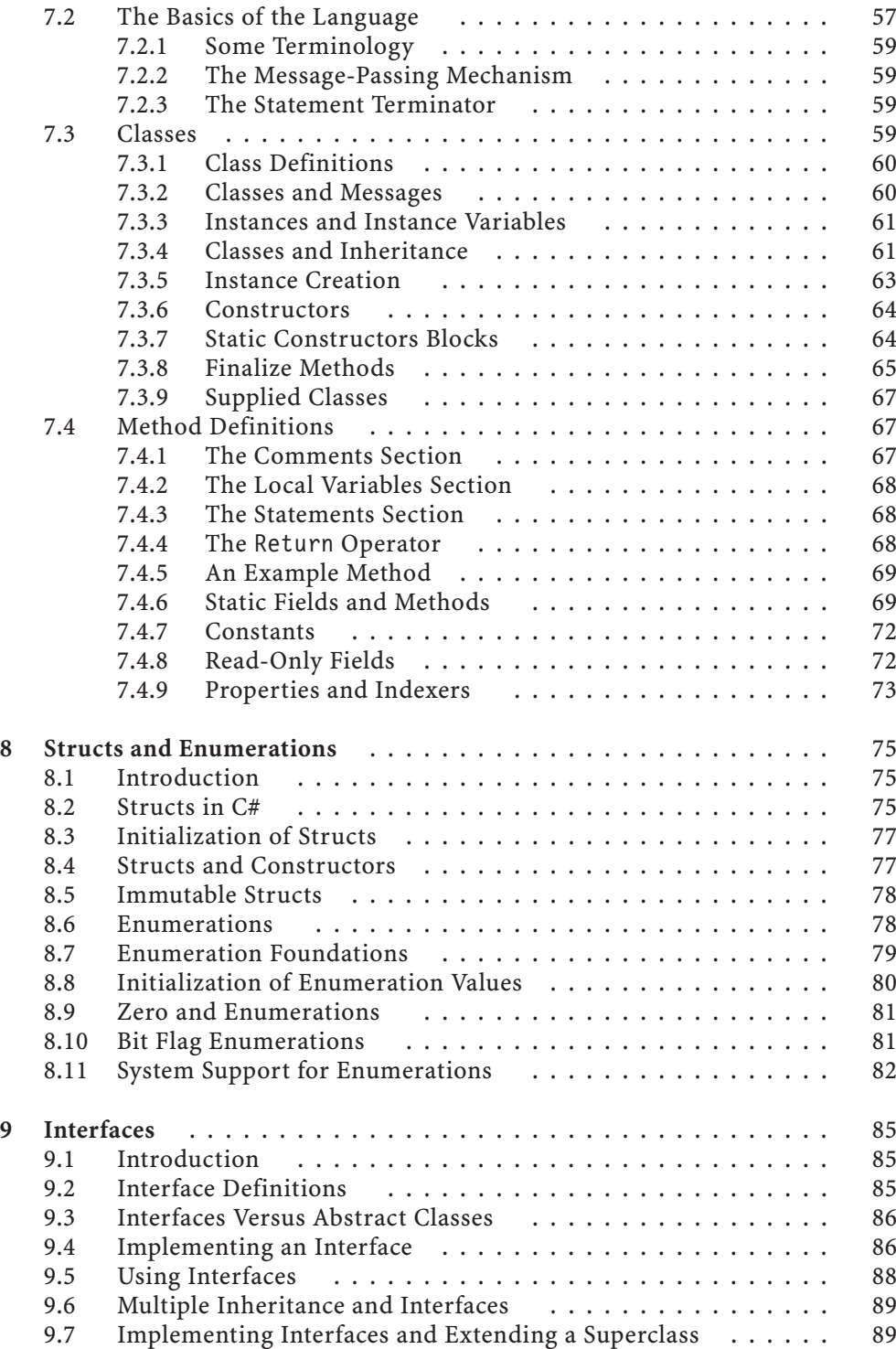

## **xviii Contents**

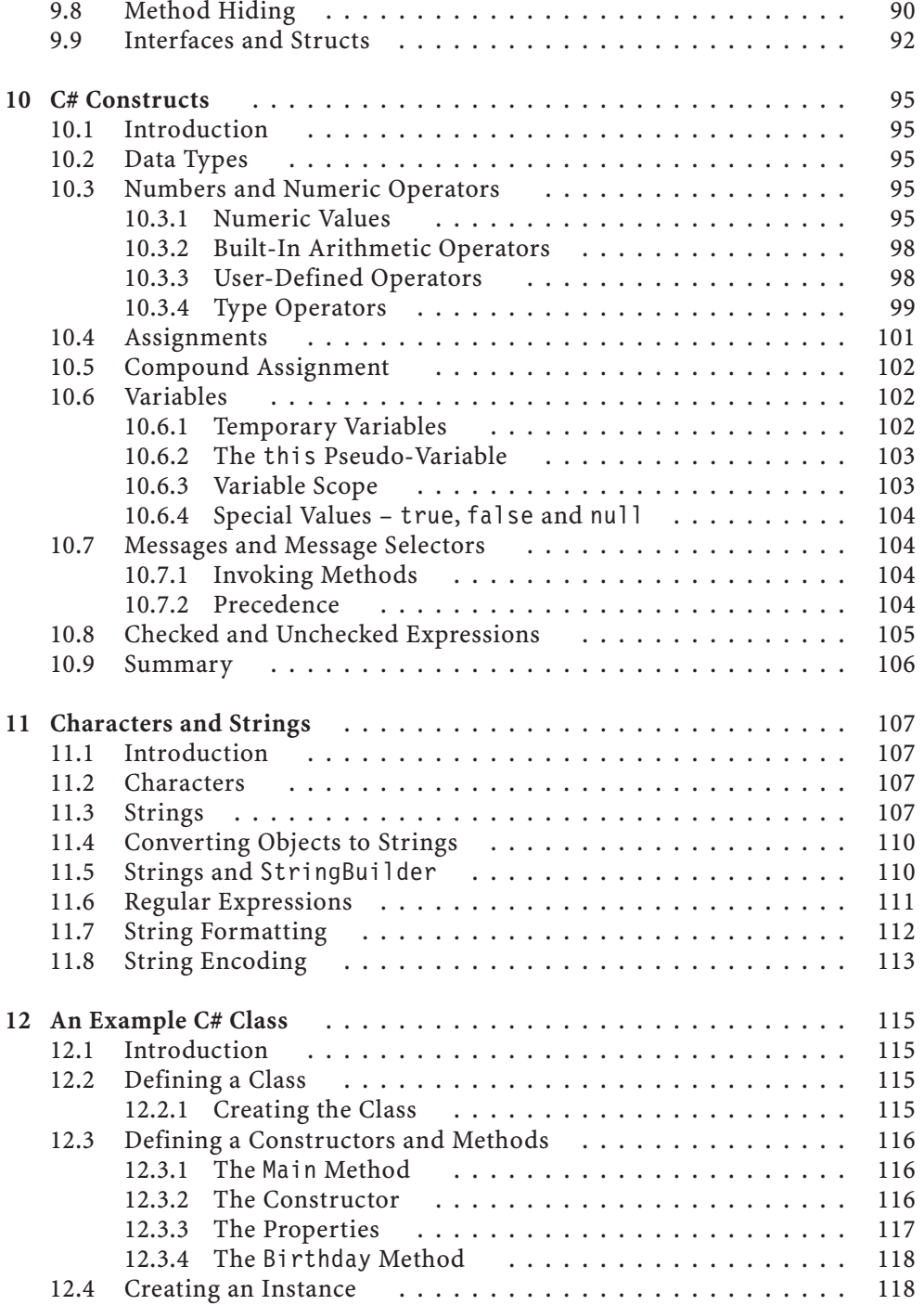

### **Part 3 C# and Object Orientation**

![](_page_4_Picture_220.jpeg)

![](_page_5_Picture_270.jpeg)

#### **Contents xxi**

![](_page_6_Picture_230.jpeg)

![](_page_7_Picture_212.jpeg)

#### **Part 6 C# Development**

![](_page_7_Picture_213.jpeg)

### **Contents xxiii**

![](_page_8_Picture_225.jpeg)

![](_page_9_Picture_234.jpeg)

#### **Contents xxv**

![](_page_10_Picture_226.jpeg)

![](_page_11_Picture_224.jpeg)

#### **Contents**

![](_page_12_Picture_168.jpeg)

![](_page_12_Picture_169.jpeg)